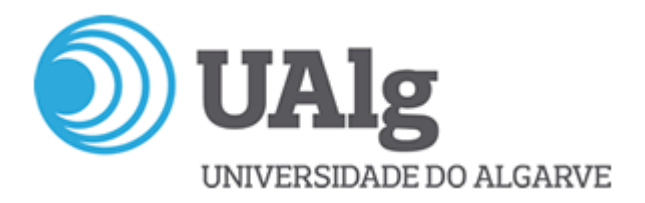

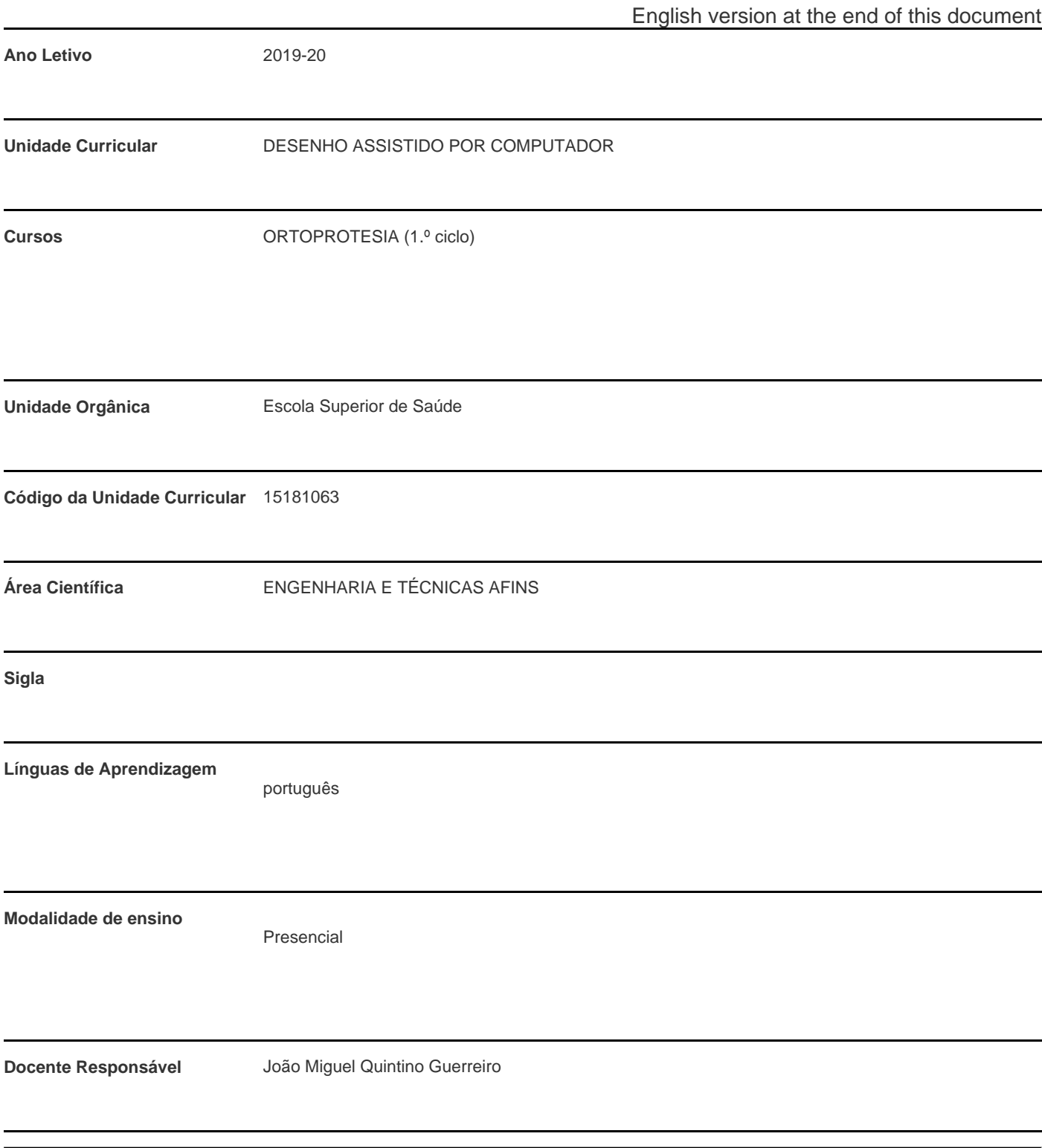

\* Para turmas lecionadas conjuntamente, apenas é contabilizada a carga horária de uma delas.

**DOCENTE TIPO DE AULA** TURMAS TOTAL HORAS DE CONTACTO (\*)

João Miguel Quintino Guerreiro **PL**; TP TP1; PL1 7P1; PL1 30TP; 30PL

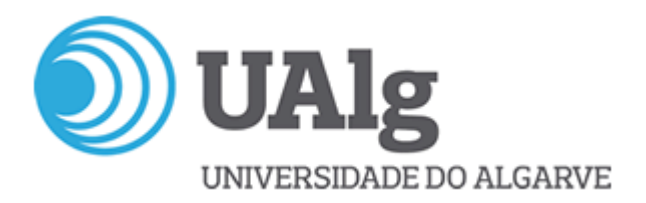

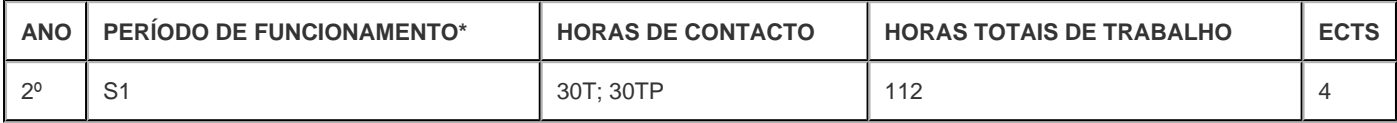

\* A-Anual;S-Semestral;Q-Quadrimestral;T-Trimestral

# **Precedências**

Sem precedências

#### **Conhecimentos Prévios recomendados**

Desenho

## **Objetivos de aprendizagem (conhecimentos, aptidões e competências)**

Nesta disciplina pretende-se introduzir o aluno às ferramentas de desenho assistido por computador 2D, 3D e Simulação.

O aluno no fim da disciplina deverá ser capaz de reproduzir e transmitir ideias, conceitos e pequenos projetos utilizando técnicas de desenho assistido por computador nas suas várias vertentes.

O aluno adquire conhecimentos suficientes para organizar e configurar o ambiente de trabalho em AutoCAD permitindo gerir ficheiros de desenho.

O aluno adquire capacidades para desenvolver e criar desenhos de componentes, peças, mecanismos, próteses e ortóteses em ambiente CAD através da utilização de comandos avançados de edição, construção e animação.

## **Conteúdos programáticos**

Arquitetura do Programa ? menus existentes

Comandos avançados de: desenho, cotagem e modificação

Comandos de organização, configuração e métodos de trabalho

Comandos de visualização e impressão do desenho

Personalização básica, gestão de ficheiros e comandos avançados de edição e construção

Introdução ao desenho a três dimensões.

Execução de desenhos no domínio do curso (ortoprotesia).

Desenvolvimento de projetos (desenho) 2D, 3D.

**Demonstração da coerência dos conteúdos programáticos com os objetivos de aprendizagem da unidade curricular**

Os conteudos programáticos permitem introduzir o estudante às ferramentas e processo de desenho do AutoCad, de forma a aumentar progressivamente a complexidade

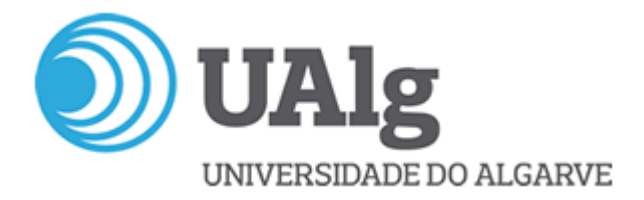

# **Metodologias de ensino (avaliação incluída)**

A avaliação é composta pelos seguintes componentes:

- a) Classificação de um teste 80%
- b) Classificação dos desenhos específicos 20%

Ficarão aprovados os alunos cuja média ponderada for maior ou igual a dez (10) valores, se não tiverem no teste e nos desenhos notas inferiores a oito (8) valores.

Os alunos não integrados no ponto anterior (não dispensados), serão admitidos a exame final se obtiverem média nos desenhos superior ou igual a oito (8) valores.

Serão considerados aprovados os alunos cuja média ponderada (desenhos 20% e exame 80%) for igual ou superior a dez (10) valores e obtenham nota mínima de oito (8) valores no exame.

Se a classificação média dos desenhos for inferior a oito (8) valores, o aluno fica reprovado e não será admitido a exame.

# **Demonstração da coerência das metodologias de ensino com os objetivos de aprendizagem da unidade curricular**

Sendo o principal objetivo da UC permitir que os alunos adquiram conhecimentos sobre ferramentas de desenho assistido por computador 2D, 3D e Simulação e posteriormente serem capazes de compreender, programar, organizar, coordenar, controlar e executar, de forma autónoma, as atividades de técnico superior de ortoprotesia nos domínios do projeto e desenho, deverão os alunos adquirir os conhecimentos e capacidades através do estudo e prática das matérias apresentadas no conteúdo desta UC.

## **Bibliografia principal**

Gracia, J. & Neto, P.L. (2002). AutoCAD Depressa & Bem. Lisboa: FCA ¿ Editora de Informática.

Miller, A. R. (1989). Introdução ao auto cad. Rio de Janeiro : Campus, cop.

Neto, P. L. (1999). AutoCAD MR 2000 : depressa & bem. Lisboa: FCA

Santos, J. (1999). AutoCAD 2000 em 3 dimensões : curso completo. Lisboa : FCA

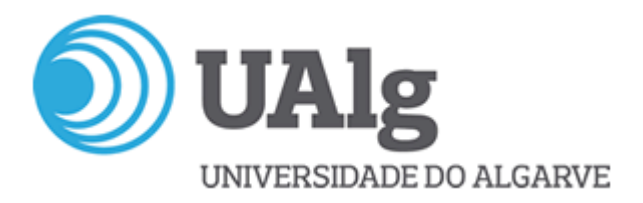

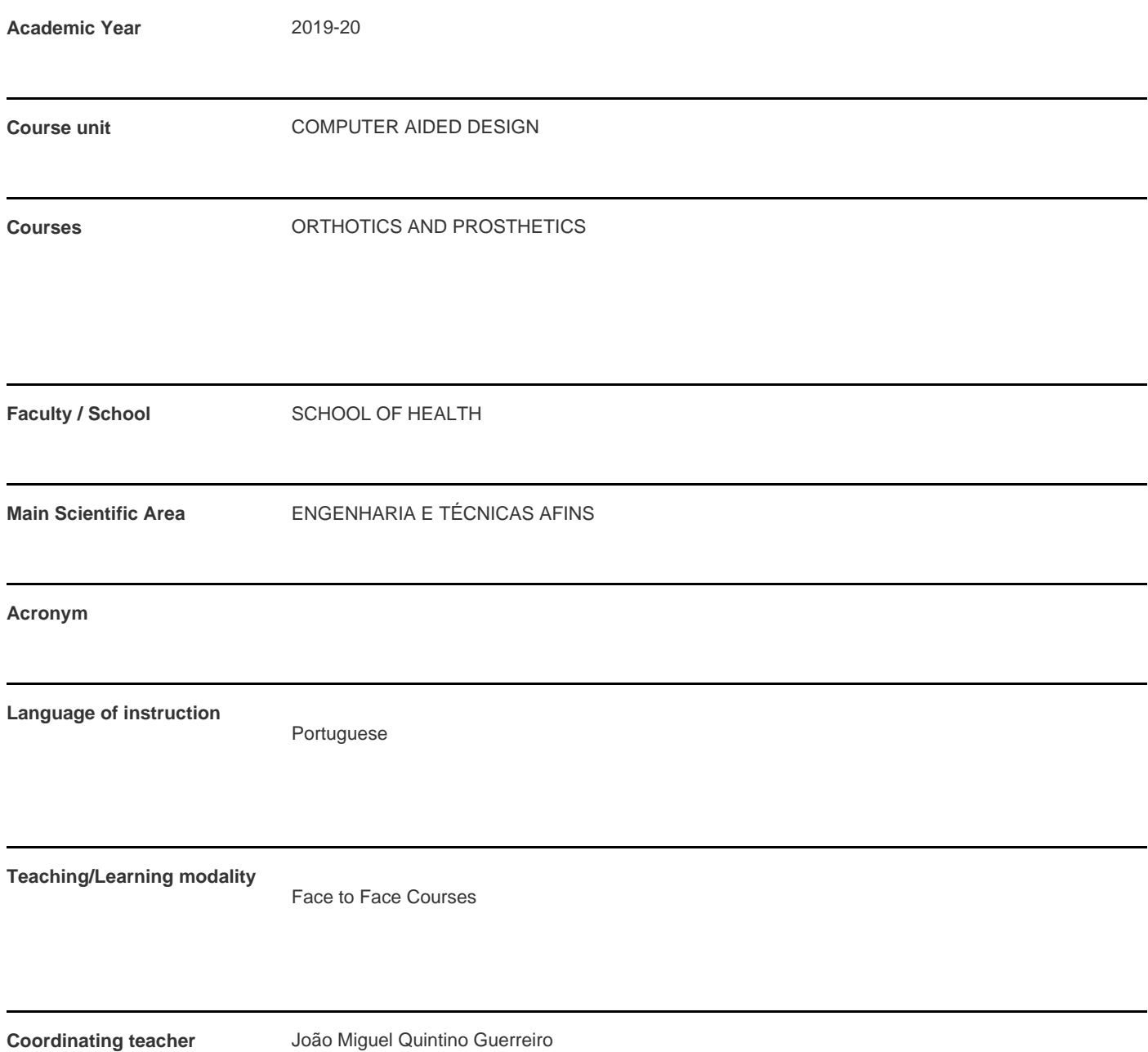

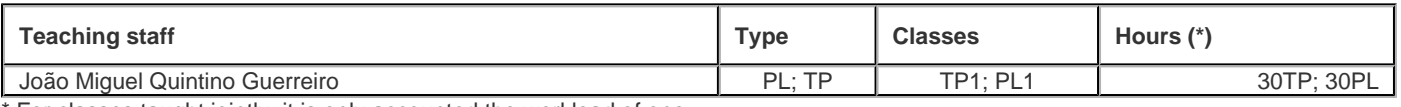

\* For classes taught jointly, it is only accounted the workload of one.

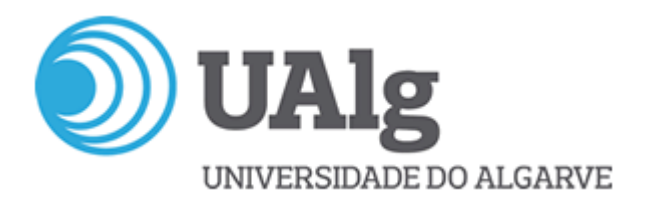

#### **Contact hours**

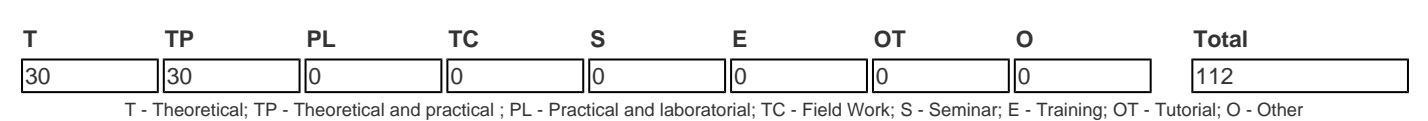

#### **Pre-requisites**

no pre-requisites

## **Prior knowledge and skills**

Technical Drawing

# **The students intended learning outcomes (knowledge, skills and competences)**

This curricular unit (CU) is intended to introduce the student to 2D and 3D CAD tools and simulation.

The student at the end of the CU should be able to reproduce and convey ideas, concepts and small projects using computer aided design techniques in its various aspects.

The student acquires sufficient knowledge to organize and configure the desktop in AutoCAD to manage drawing files.

The student acquires skills to develop and create drawings of components, parts, engines, prosthetics and orthotics in CAD ??environment through the use of advanced editing, construction and animation commands.

# **Syllabus**

- Architecture of the Program existing menus
- Advanced Commands: design, dimensioning and modification
- Command organization, setting and working methods
- Command Display and Print Design
- **Basic Customization, file management and advanced editing commands and construction**
- Introduction to drawing in three dimensions.
- Implementation of drawings in the field of stroke (Prosthetics and Orthotics).
- $\bullet$ Development projects (drawing) 2D, 3D.

#### **Demonstration of the syllabus coherence with the curricular unit's learning objectives**

Being the main objective of the CU to enable students to acquire knowledge about 2D, 3D CAD tools and simulation and then to be able to understand, plan, organize, coordinate, control and execute autonomously the activities of senior technician of orthopedics in the fields of design and drawing, students should acquire knowledge and skills through the study and practice of the presented subjects in the content of this CU.

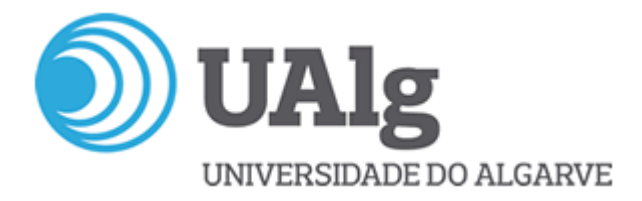

# **Teaching methodologies (including evaluation)**

Demonstrative theoretical-practical classes (30h) in which students are shown the methods and tools available for conducting computer aided design, and then allowed to repeat procedures and expose their doubts.

Laboratory classes (30h) in which an active study by the student is required through practical work (specific drawings).

#### **Evaluation**

Written Test of Knowledge (WTK) 80%

Specific designs (SD) 20%

Students are approved with an weighted average higher than or equal to 10, if they do not have a score lower than 8 in the WTK and the SD.

If the average score of SD is lower than 8, the student fails and is not accepted for examination.

Students are considered approved if their weighted average (SD and examination) is equal to or higher than 10 and if they obtain a minimum score of 8 on the exam.

The evaluation of SD can be complemented with an oral presentation and discussion.

The SD must be delivered within the agreed deadline.

## **Demonstration of the coherence between the teaching methodologies and the learning outcomes**

Theoretical-practical and practical classes, tutorial classes on elaboration of specific designs of components, parts, engines, prosthetics and orthotics in AutoCAD environment.

The proposed methodology of teaching/learning for this CU has as main characteristic the integration of theory with practice, being the pedagogical strategy student-centered. Learning takes place mainly through theoretical and practical classes and laboratory practices around solving concrete practical exercises. To this end this CU has a practical nature, with training in the computer room using the right software. Students will acquire knowledge and skills through the study and practice of the material presented in the content of this CU.

Continuous assessment is a fundamental requirement in this course through the achievement, by the students, of a set of proposed and classified individual works. The profile of skills and knowledge that students should develop during the semester will be assessed through the completion of a written knowledge test in which they can demonstrate their creative and analytical skills.

The total number of hours of work allows the development of individual work either in class (with teacher monitoring) or in individual work of knowledge development.

## **Main Bibliography**

Gracia, J. & Neto, P.L. (2002). AutoCAD Depressa & Bem. Lisboa: FCA ¿ Editora de Informática.

Miller, A. R. (1989). Introdução ao auto cad. Rio de Janeiro : Campus, cop.

Neto, P. L. (1999). AutoCAD MR 2000 : depressa & bem. Lisboa: FCA

Santos, J. (1999). AutoCAD 2000 em 3 dimensões : curso completo. Lisboa : FCA